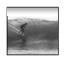

Tip of the Day: When building a database, build the GUI *last*.

# Thinking of Databases

Databases are organized on two levels: 'physical' is how the data is stored, 'logical' is how it's viewed

© 2006 Lawrence Snyde

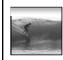

## **Big Picture**

A database is made of ...

- \* Physical database -- tables actually stored on the hard disk
- \* Logical database -- created on-the-fly virtual tables specified by ...
- \* Queries -- [programs written in SQL that] define how to make a logical table from physical tables
- \* GUIs -- the interface for users to DBs

2

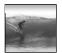

## **Avoiding Redundancy**

Redundancy is bad because it can lead to inconsistent data ... very bad!

- Keep only one copy of any data
- ... does that make it right????
- Rather than repeating data, reference it in the places where it is needed
- Keep data in its own table
- Save its key wherever it is needed

en users want the data, get it using its key!

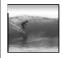

## Physical Database

Physical databases store data in the "best" way -- no redundancy, ...

- Expect many tables of "simple" entities
- "Physical" means that the data is actually stored on the disk -- contrast with logical DBs that are "virtual tables"
- Physical databases are designed "for the computer" not for the user
- The "physical schema" gives table definitions and the relationships

4

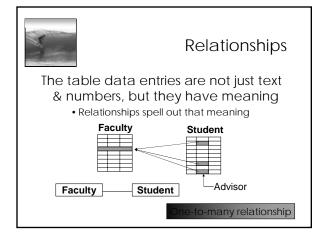

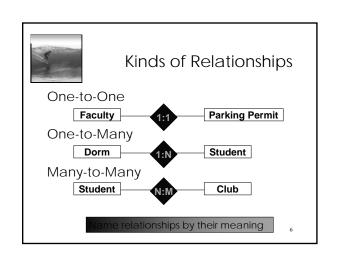

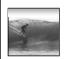

## **Logical Databases**

#### Users want & need different information

- Different tasks require different information
- Different authority levels, e.g. need to know
- Customizing to users means everyone sees exactly what they need to see
- \* A view is a user's customized database
- \* Views are virtual, built on-the-fly from the physical database and not kept
  - Data is always current
  - Custom structure can be very adaptable

7

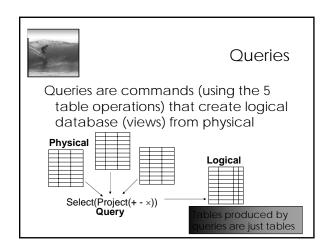

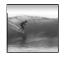

## SQL

# The structured query language is the industry standard query language

"Structured" means the queries have a standard form

Common clauses --

SELECT <fields desired>

FROM < list of tables>

INNER JOIN ON <conditions>

WHERE <criterion>

is not case sensitive

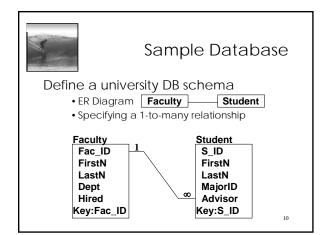

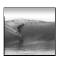

## Sample SQL Queries

#### Typical: SELECT<attribs>FROM<tables>

SELECT Student.FirstN, Student.LastN, Student.MajorID

FROM Student

WHERE Student.S\_ID= 0206125;

SELECT Student.FirstN, Student.LastN FROM Student WHERE MajorID=14;

11

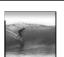

## Join Example

#### Find the students of a given professor

SELECT Student.FirstN, Student.LastN, Faculty.LastN

FROM (Student INNER JOIN Faculty
ON Student.Advisor = Faculty.Fac\_ID)

• Notice that selection comes from the combined (by Inner Join) table

12

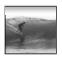

## DB Design Paradigm

## Guidelines for good databases:

- Build physical DB to avoid redundancy, etc
- Each physical table represents 1 entity
- Expect that no physical table gives any user their exact view
- To build view, build a query that ...
   Joins tables together into a 'super' table
   Trims out only the items the user wants

nese guidelines are not an algorithm, ut they usually produce good results

13

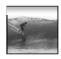

# The Summary

## A database is made of ...

- \* Physical database -- tables actually stored on the hard disk
- \* Logical database -- created on-the-fly virtual tables specified by ...
- \* Queries -- [programs written in SQL that] define how to make a logical table from physical tables
- \* GUIs -- the interface for users to DBs

14